Drupal The Ultimate Guide to the Media Manager in Drupal

## **OSTrainings**

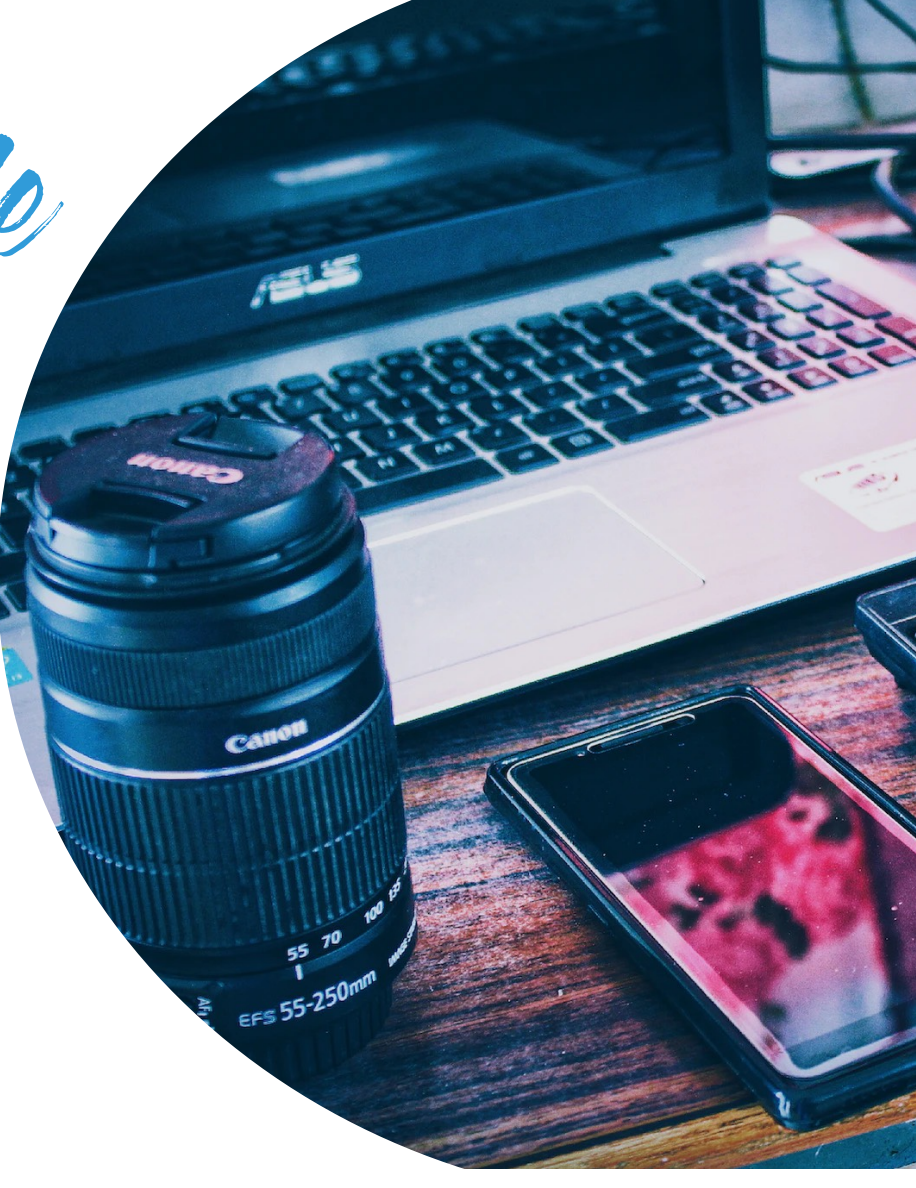

The Goal

### **Create a Digital Asset Management System with advanced media settings using only Core and Contributed modules**

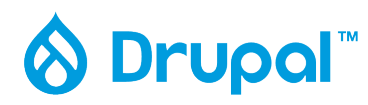

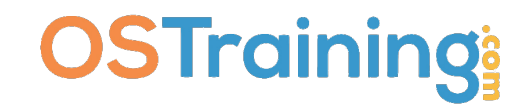

Why?

#### **Media is in Core (therefore its going to be supported/ developed)**

- **Dries' "Ambitious Site Builder" [\(https://dri.es/drupal-is-for](https://dri.es/drupal-is-for-ambitious-site-builders)[ambitious-site-builders\)](https://dri.es/drupal-is-for-ambitious-site-builders)**
- **M** Sooooo many site builders/developers just don't go the extra **mile to make it work as well as it can.**

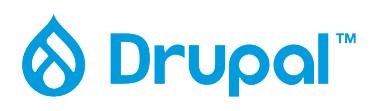

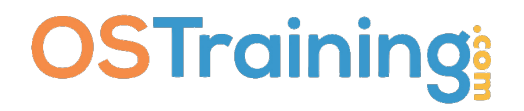

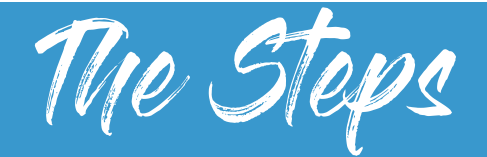

- ✓ Add and enable the modules (see next slide)
- $\sqrt{\phantom{a}}$  Add Keywords to all media types
- $\sqrt{\ }$  Better image styles
- ✓ Enable Media in CKEditor
	- ✓ Add View Modes for Images
	- ✓ Making image styles available in CKEditor (Image Styles -> Manage Display -> Enable View Modes -> Apply Styles)
- $\sqrt{100\%}$  responsive remote video
- $\sqrt{\ }$  Embedding videos from anywhere
- $\triangleleft$  Adding new Media Types (and why you might want to do that)
- ✓ Entity Usage for Media
- $\sqrt{\phantom{a}}$  Update the Media View to display and filter by Media Keywords
- ✓ Other Modules for Media Management (Bulk Upload, Media Replace, Workflows!)

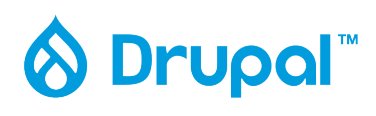

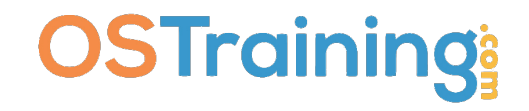

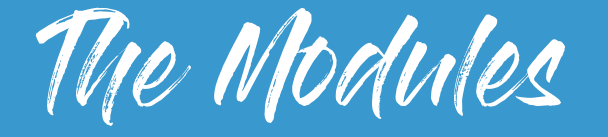

- ✓Media
- ✓Media Library
- ✓Focal Point / Crop
- ✓IEK
- ✓Asset Injector (temporary)
- ✓Media Entity File Replace
- ✓Media Library Bulk Upload [\(https://www.drupal.org/project/media\\_library\\_bulk\\_upload\)](https://www.drupal.org/project/media_library_bulk_upload)
- ✓oEmbed Providers
- ✓Entity Usage
- ✓Workflows

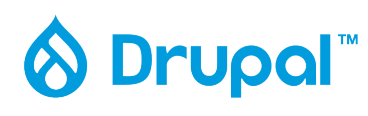

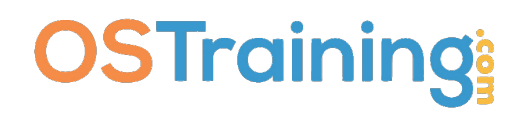

### SITE BUILDING WORKFLOW-

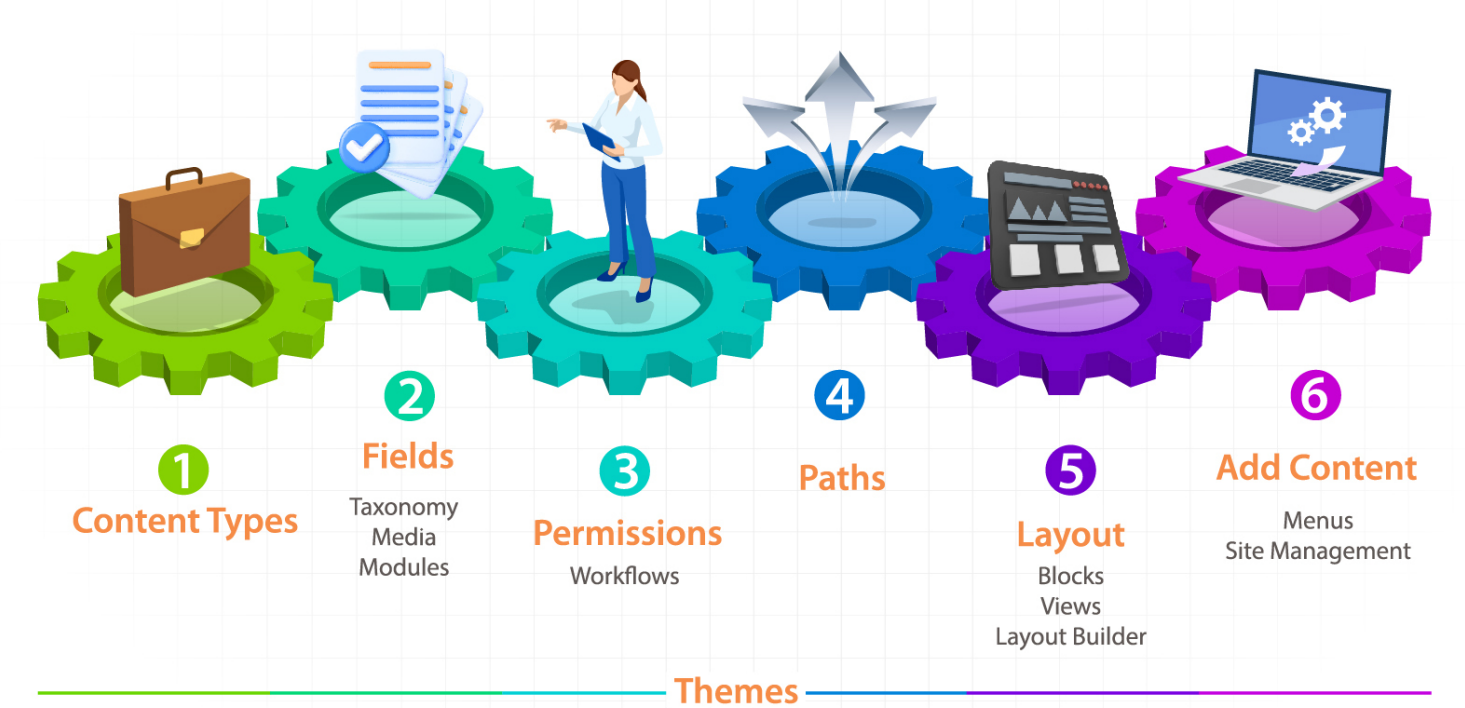

implemented at any time during the site build

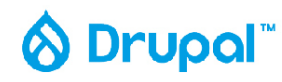

**OSTraining** 

# Let's play...

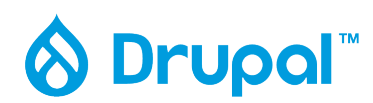

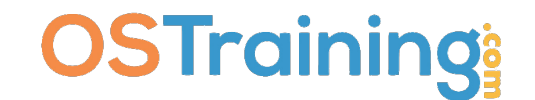

## CSS Code for 100% Responsive Video

```
/Video/
.field--name-field-media-oembed-video {
position: relative;
overflow: hidden;
width: 100%;
padding-top: 56.25%; /* 16:9 Aspect Ratio (divide 9 by 16 = 0.5625) */
}
\prime* Then style the iframe to fit in the container div with full height and width \prime.media-oembed-content {
position: absolute;
top: 0;
left: 0;
bottom: 0;
right: 0;
width: 100%;
height: 100%;
}
```
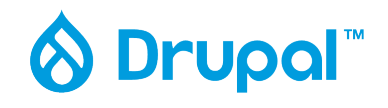

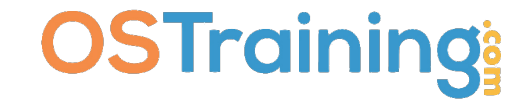

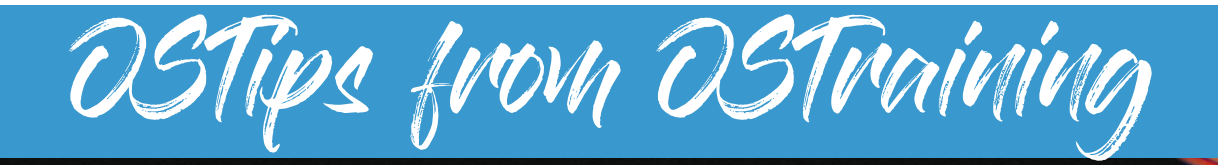

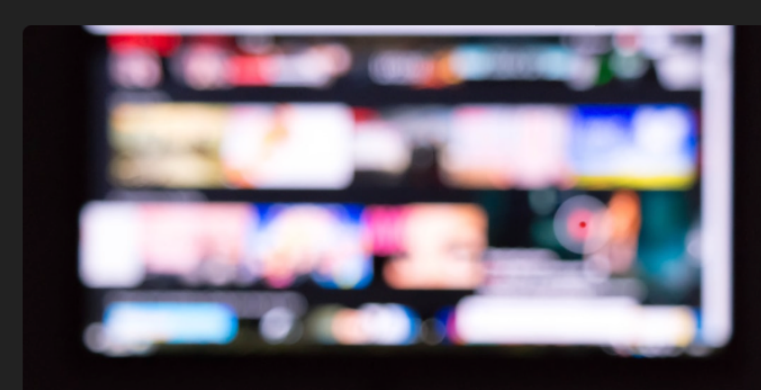

Pinho./Unsplash

#### https://rodsurl.com/yt

#### https://rodsurl.com/ostips

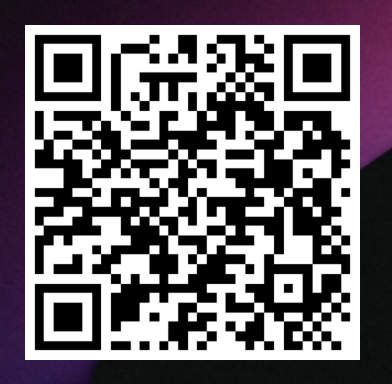

#### **OSTraining's Drupal OSTips Videos**

#### **Drupal - Media**

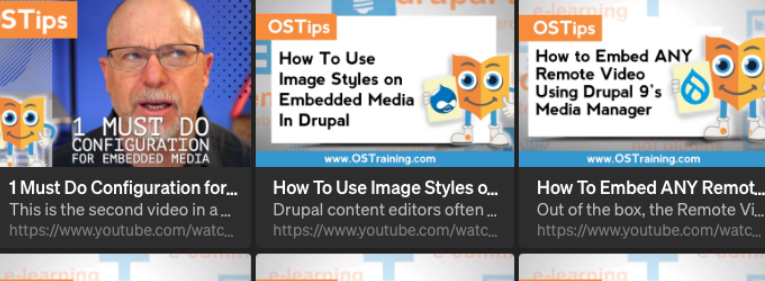

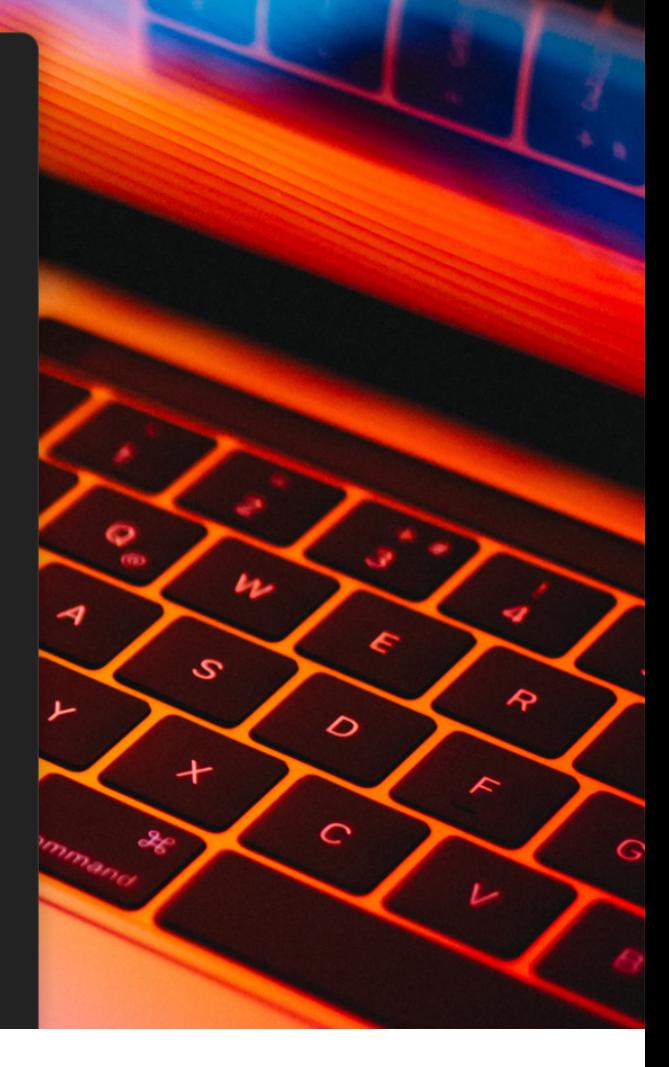

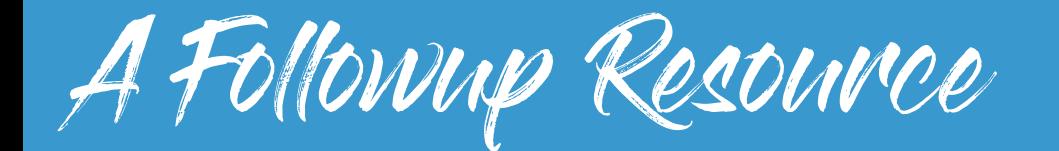

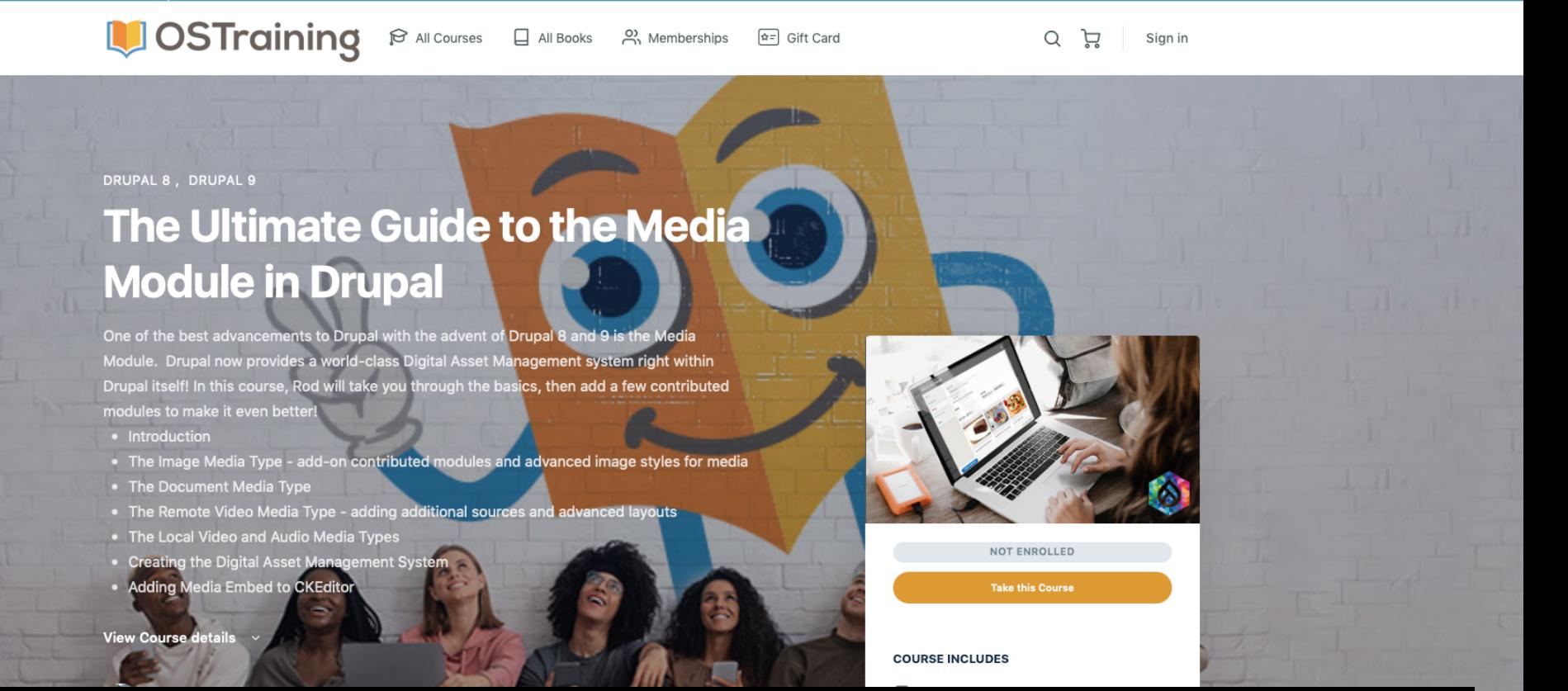

#### OSTraining: <https://ostraining.com/courses/the-ultimate-guide-to-the-media-module-in-drupal/>

# **Thank you!**

**<https://ostraining.com> <https://imrodmartin.com>**

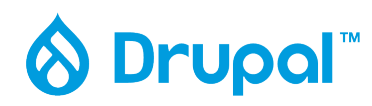

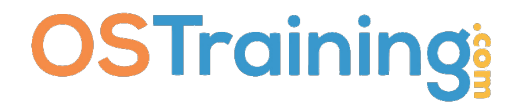